## **Interalia iProMOH installation sur Toshiba CIX-100:**

**Interalia Support Technique: Tel: (403) 288-2706 select option 3 Email: support@interalia.com**

Au Canada il est illégal d'utiliser un la musique d'une station de radio ou de la musique commerciale (CD ou autres) comme source de musique en attente sans les licences appropriées. Le iProMOH inclut une pièce musique libre de droit de 4 minutes qui est en conforme aux lois de rediffusion canadienne dès l'installation du système. Assurez-vous que tout autre contenu ajouté soit légal avec les licences appropriées à l'utilisation. Les quatre principales agences de gestions des droits de rediffusion sont :

- SOCAN<br>• ASCAP
- **ASCAP**
- **BMI**
- • SESAC

Pour plus d'information sur les droits de synchronisation, les droits d'exécution publique et les informations concernant la rediffusion de matériel sous copyright, nous vous invitons à visiter le site Web suivant pour obtenir plus d'informations. Société des auteurs, compositeurs et éditeurs de musique du Canada: http://www.socan.ca

**Interalia Canada**

6815 - 8th Street N.E. Calgary, Alberta Canada T2E 7H7 Tel: (403) 288 2706 or 1-800-661-9406 Fax: (403) 288 5935 Email: info@interalia.com

**www.interalia.com**

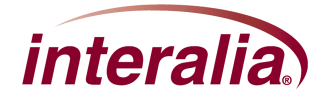

 $\overline{\phantom{a}}$ 

J

**iProMOH - Toshiba CIX-100**

 $\mathbf{S}$ 

1. Positionner le iProMOH près du Toshiba CIX-100 et d'une connexion réseau disponible.

2. En utilisant le câble Ethernet, brancher la prise "NETWORK" du iProMOH au réseau LAN

3. En utilisant le câble RCA, Brancher la sortie 600Ω du canal 1 du iProMOH à la prise MOH du Toshiba CIX-100. La prise du MOH (message en attente/musique de fond) du Toshiba CIX-100 est située sur la carte ACTU.

4. Configurer l'entrée de Musique externe en utilisant un poste numérique et en entrant le code 109-1, la valeur (1) est la valeur par défaut

\*Tel qu' illustré ci-dessous, le CIX-100 Toshiba utilise une prise RCA.

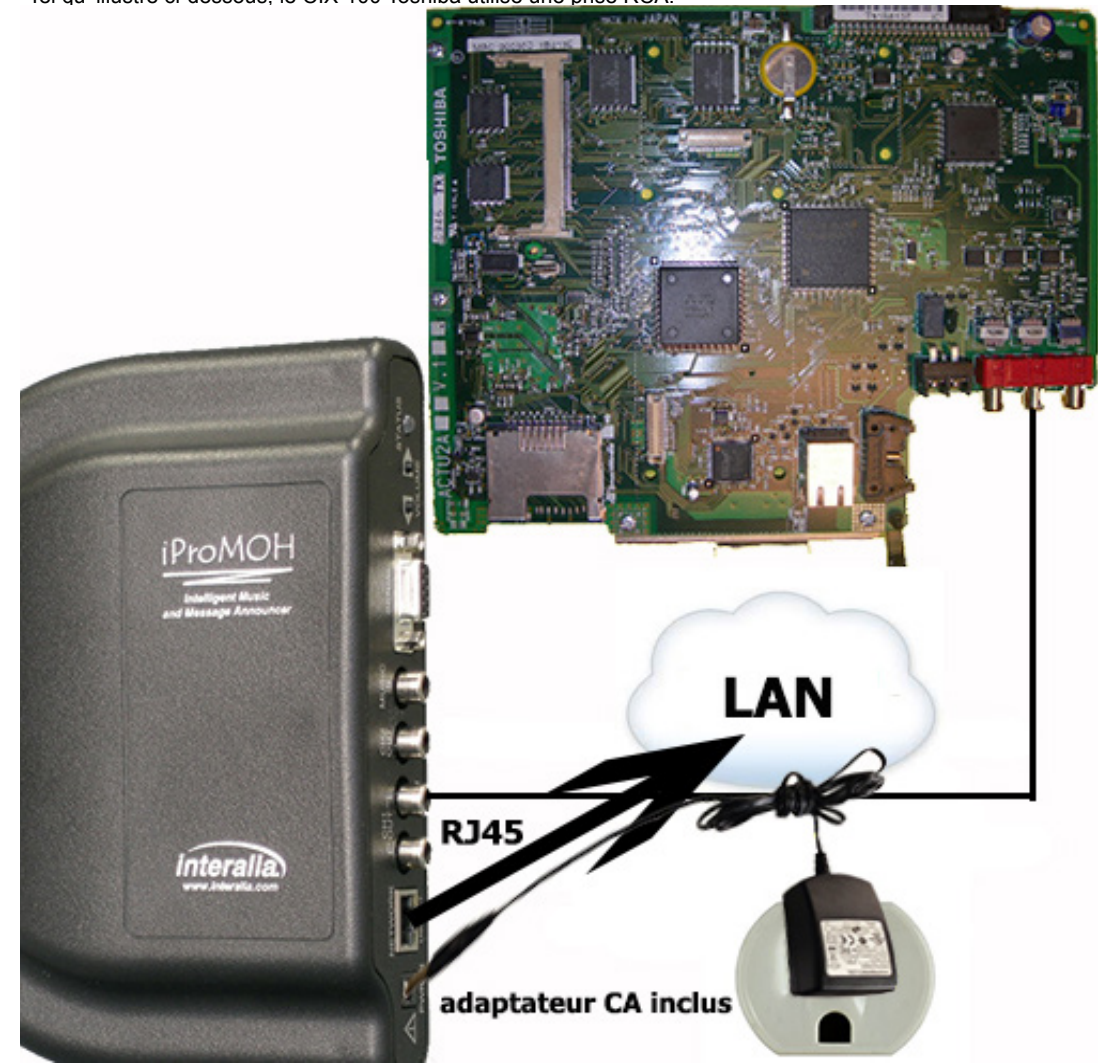

5. Brancher l'adaptateur 9V CC du iProMOH à la prise «PWR in» et à une prise de

6. Pour écouter la sortie du iProMOH sur le Toshiba CIX-100 téléphoner à un autre

6815 - 8th Street N.E. Calgary, Alberta Canada T2E 7H7 Tel: (403) 288 2706 or 1-800-661-9406

**Interalia Canada**

Fax: (403) 288 5935 Email: info@interalia.com

**www.interalia.com**

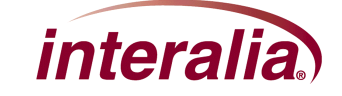

courant.

poste et demander à mis en attente.